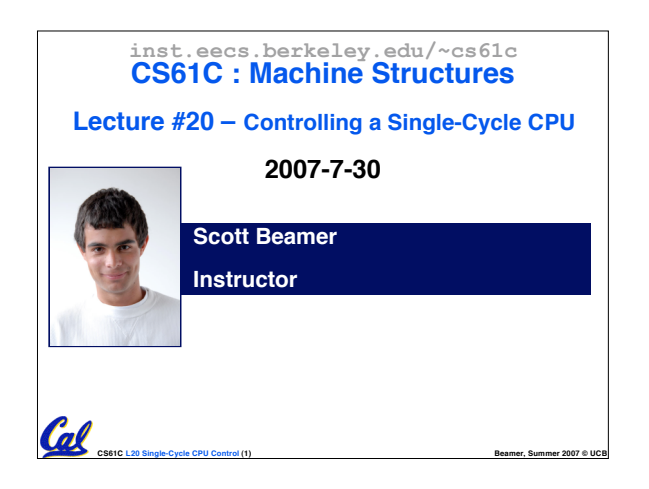

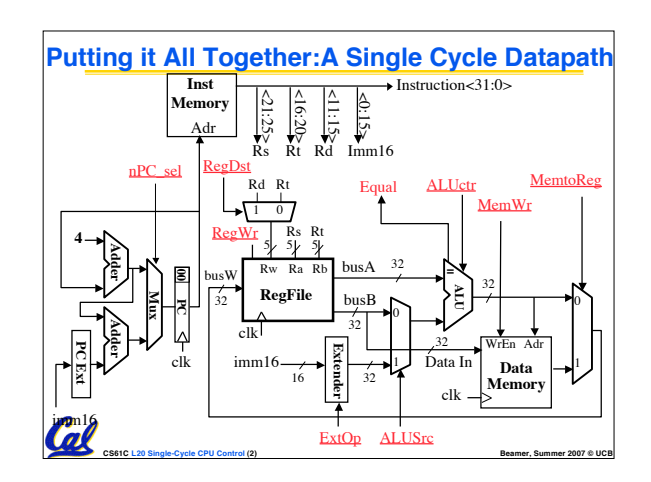

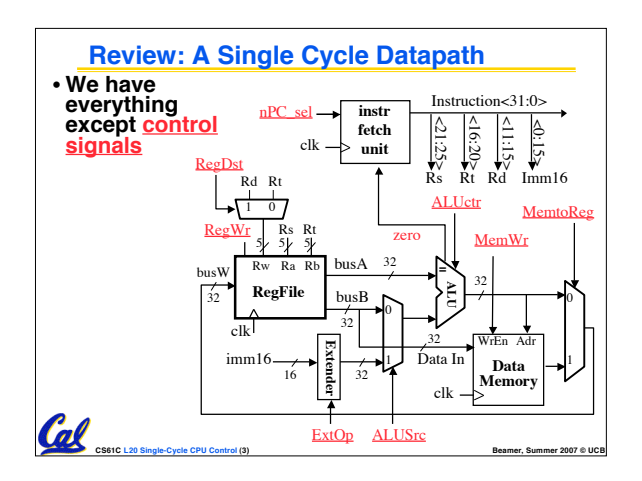

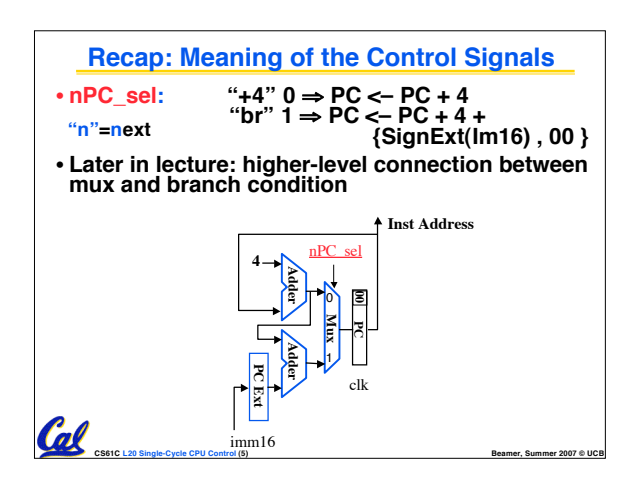

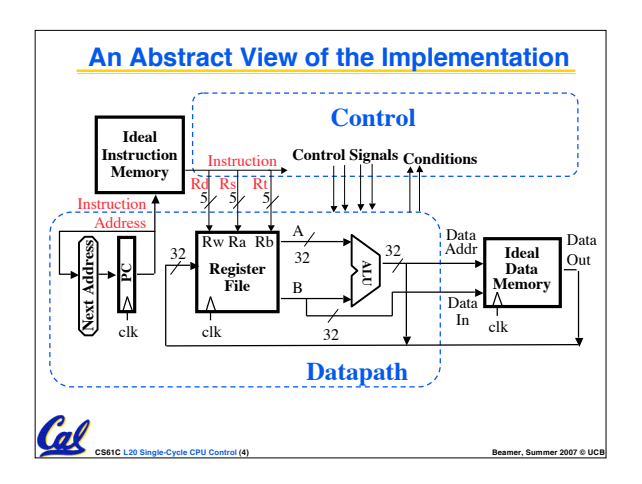

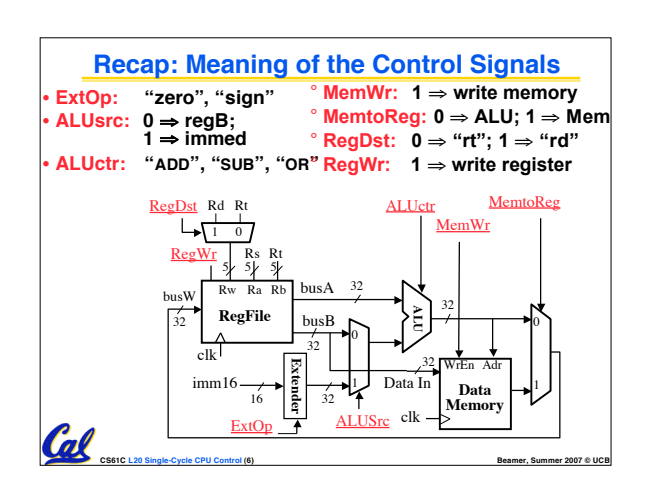

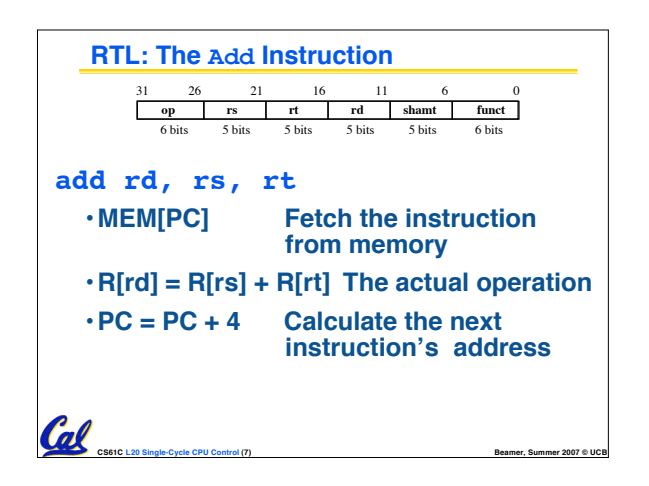

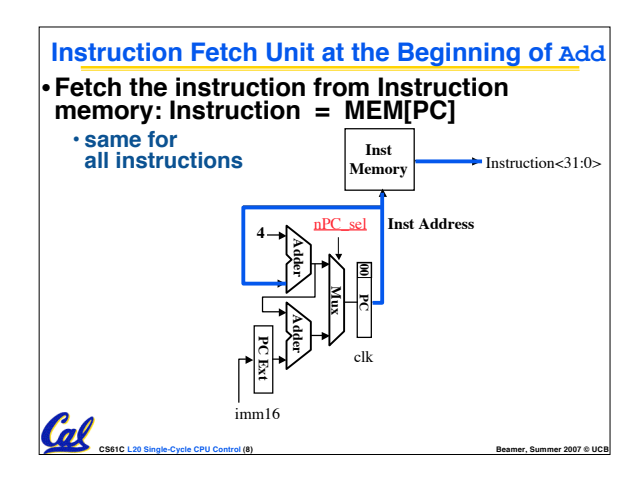

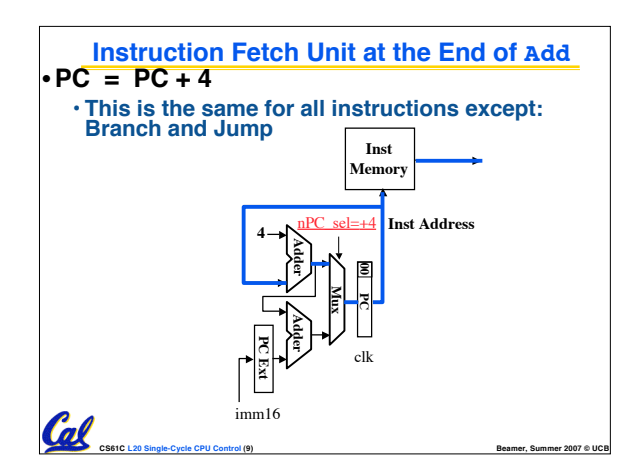

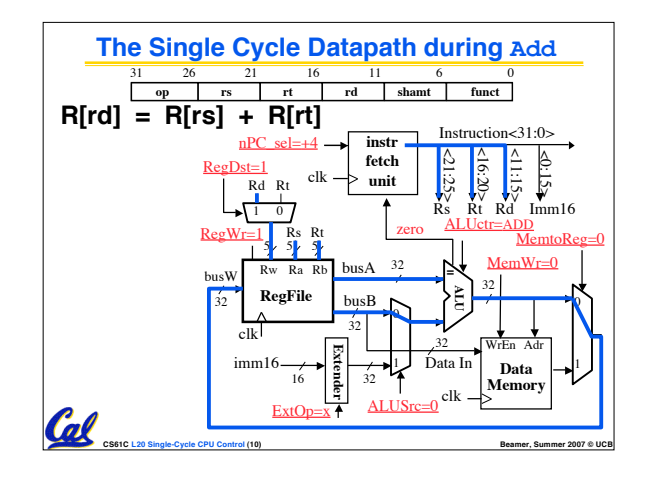

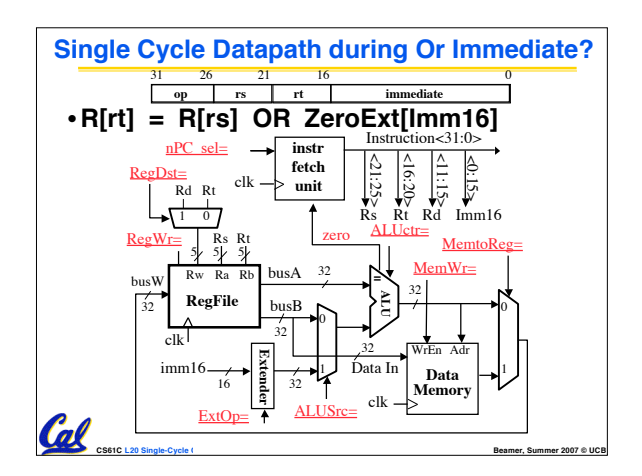

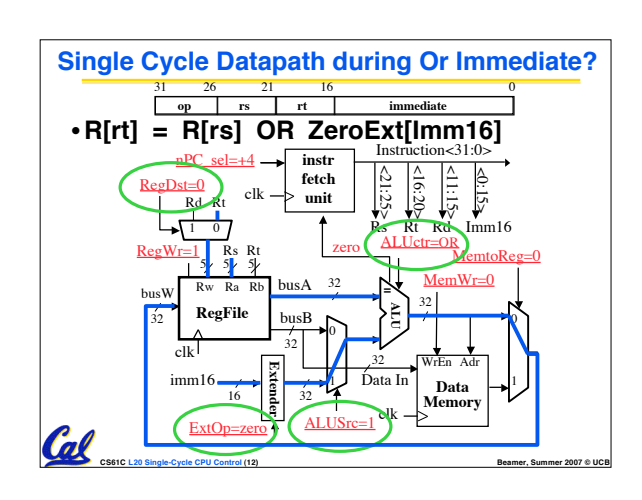

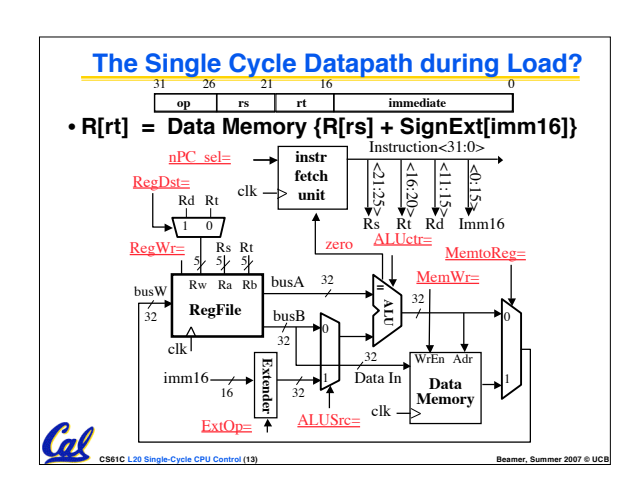

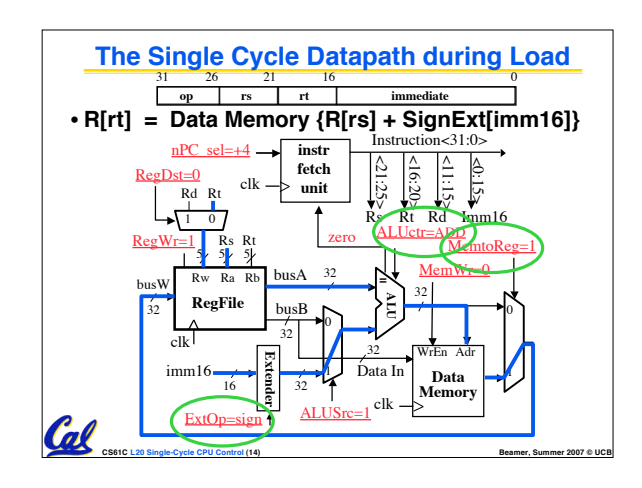

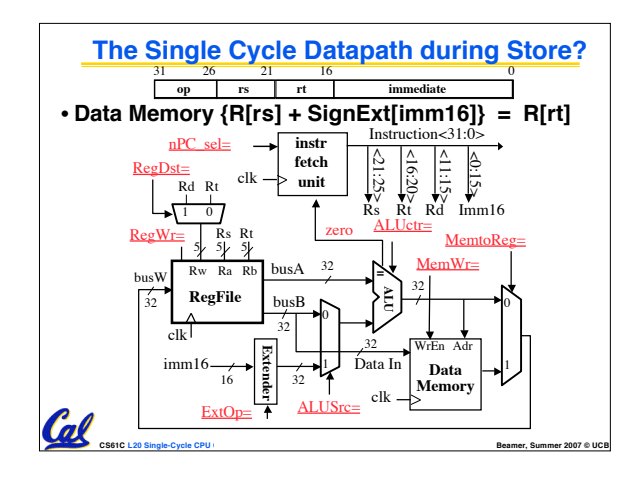

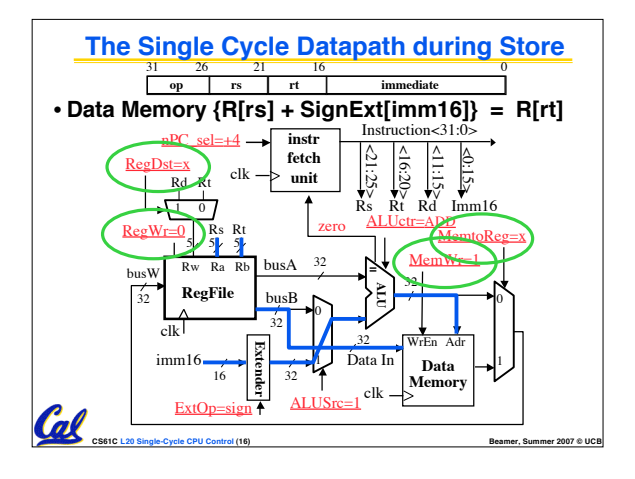

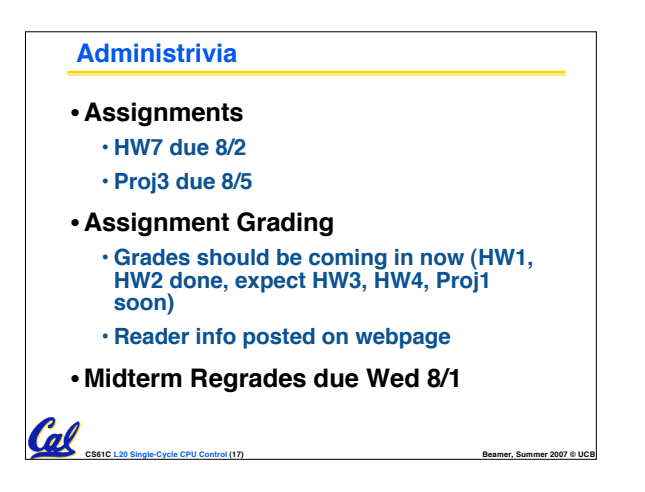

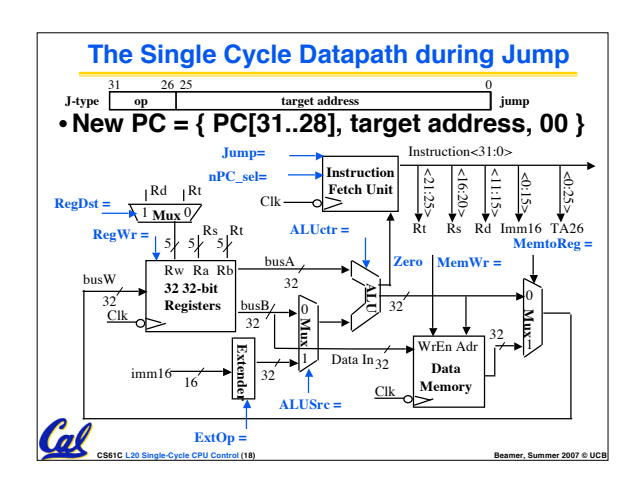

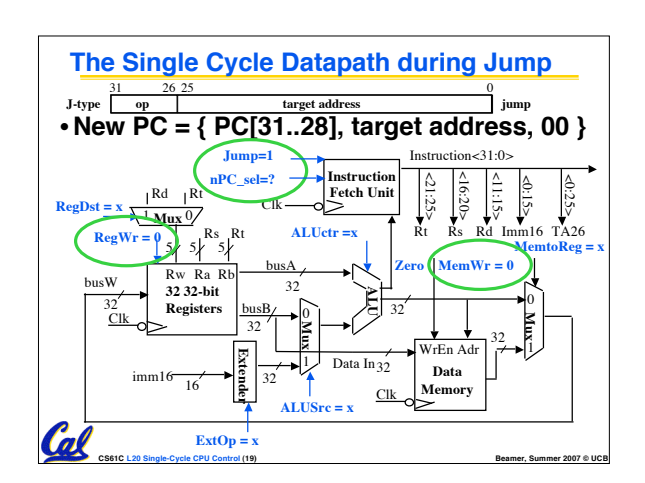

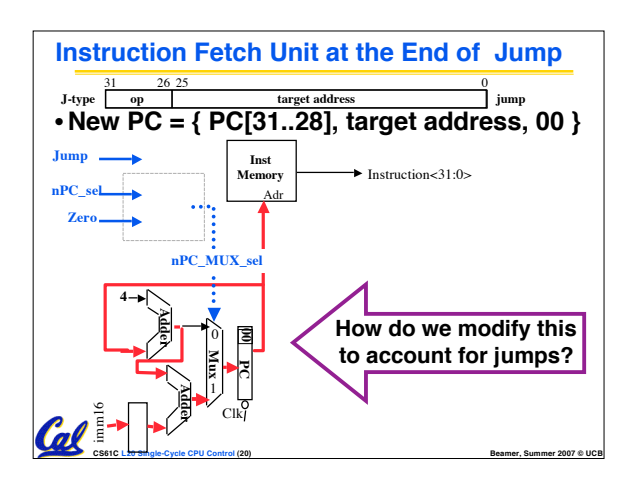

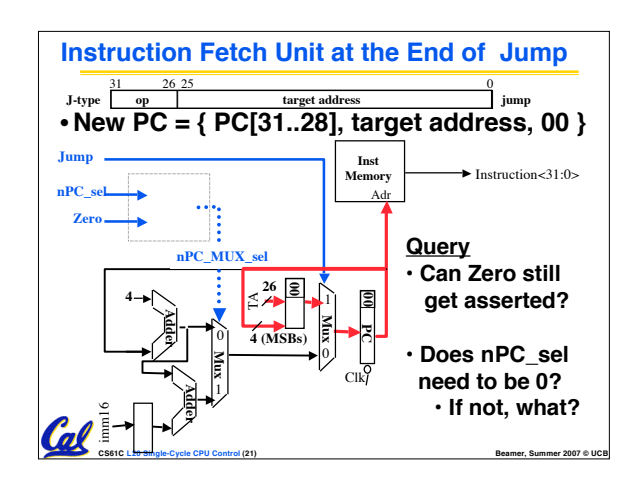

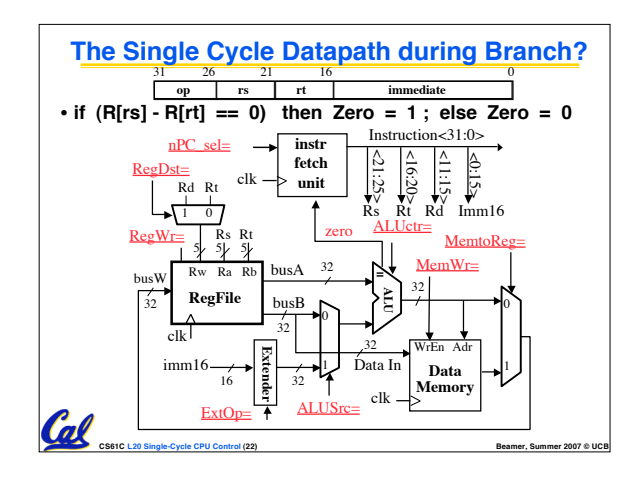

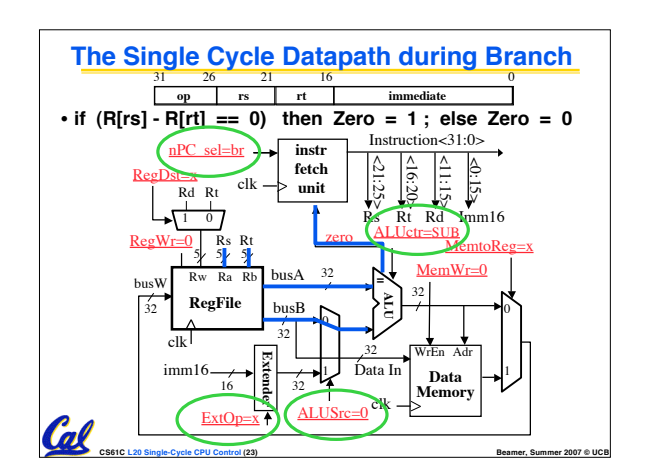

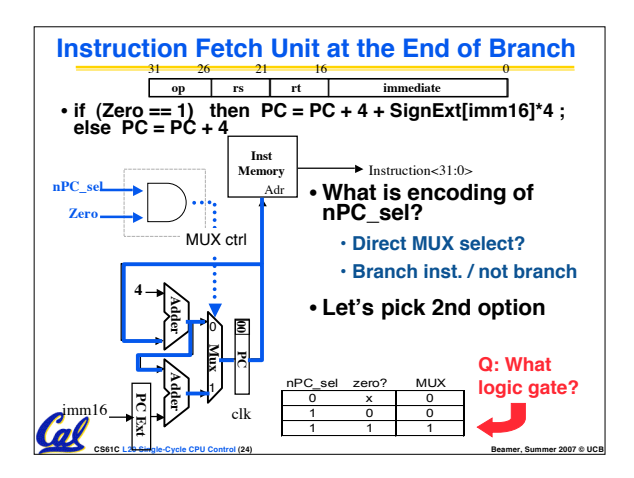

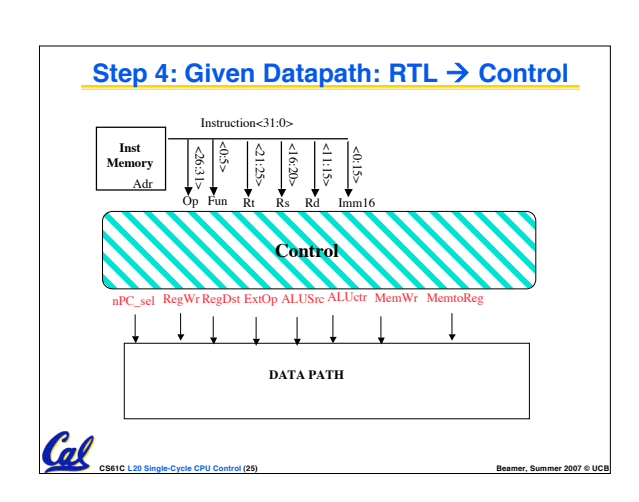

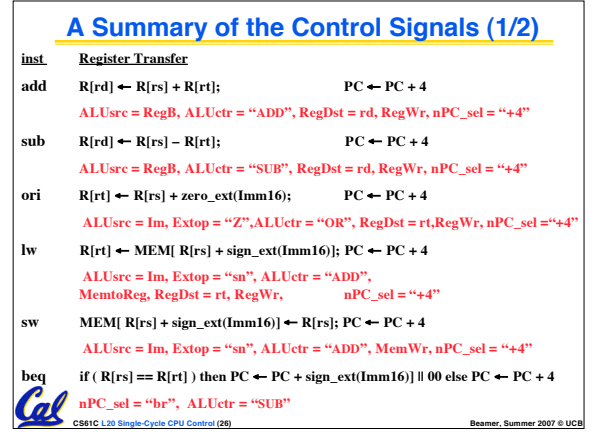

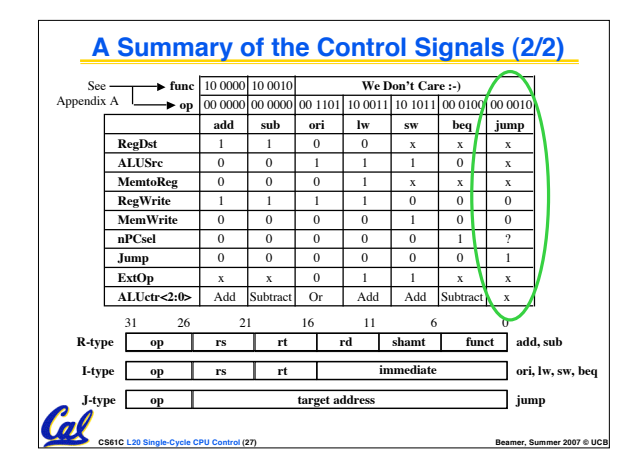

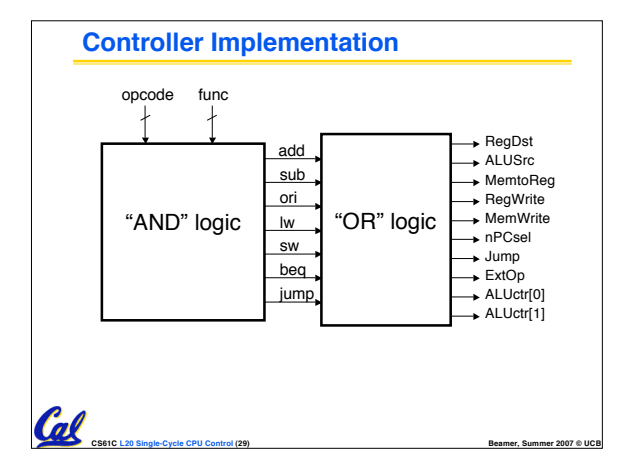

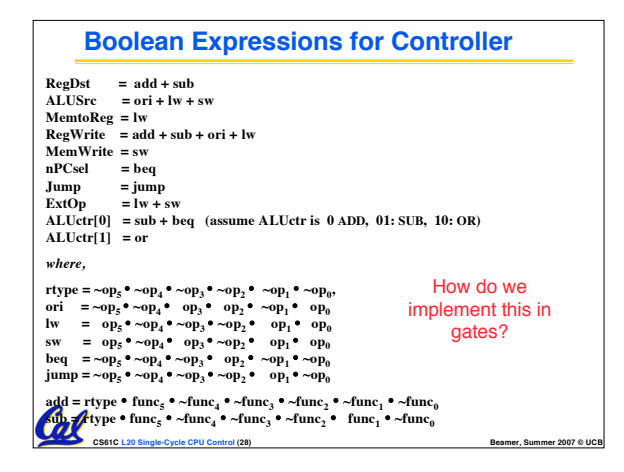

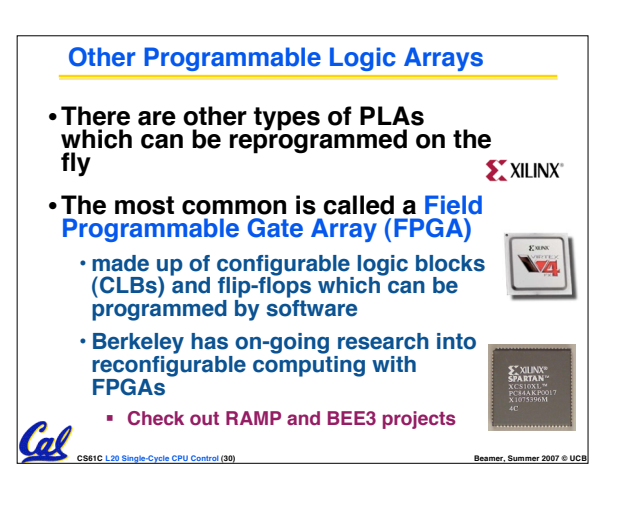

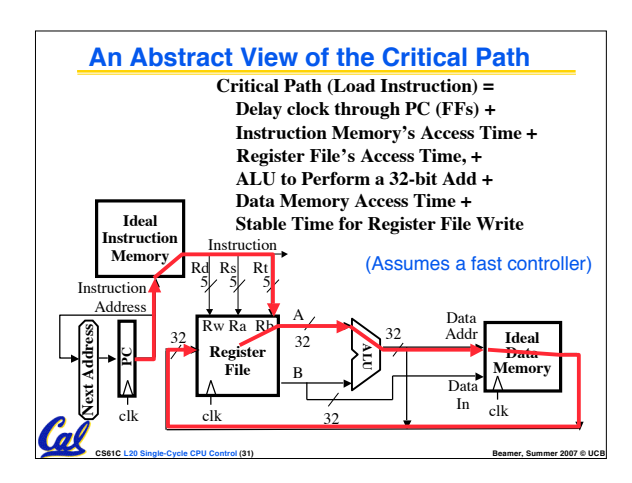

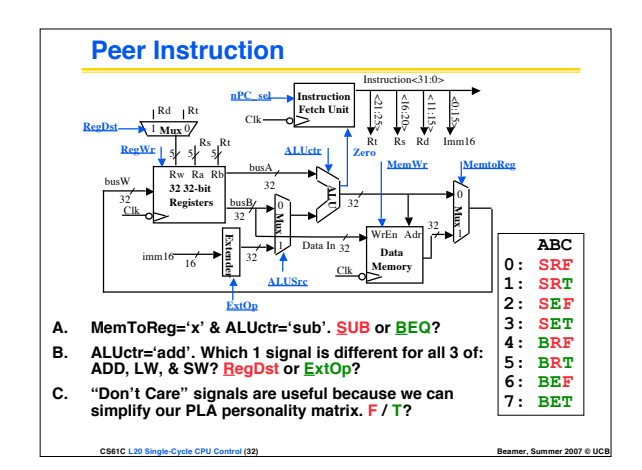

## **Summary: Single-cycle Processor**

## °**5 steps to design a processor**

- **1. Analyze instruction set datapath requirements**
- **2. Select set of datapath components & establish clock methodology**

**CS61C L20 Single-Cycle CPU Control (33) Beamer, Summer 2007 © UCB**

- **3. Assemble datapath meeting the requirements**
- -4. Analyze implementation of each instruction to<br>determine setting of control points that effects the<br>register transfer. Proces
- **5. Assemble the control logic Formulate Logic Equations Design Circuits**

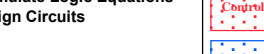

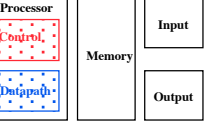